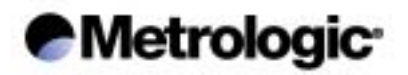

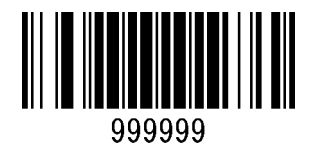

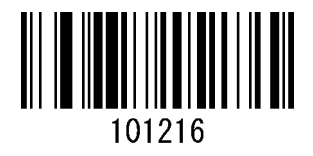

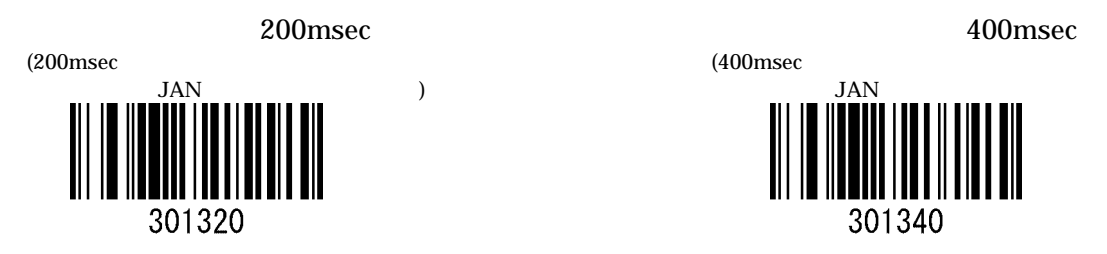

) and  $JAN$ 301340

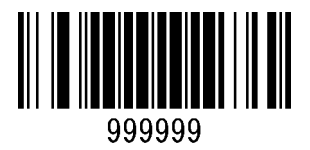